## **Вступ**

Сучасний підхід до комп'ютерної реалізації науково-технічних та інженерних розрахунків полягає в застосуванні систем комп'ютерної математики (СКМ): МАТLАВ, МАТНЕМАТІСА, МАТНСАD, МАРLУ та інших. СКМ широко застосовуються у всьому світі при викладанні дисциплін "Лінійна алгебра", "Математичний аналіз", "Диференціальні та інтегральні рівняння", "Теорія функцій комплексної змінної", "Теорія ймовірностей та математична статистика", "Чисельні методи", "Теоретичні основи електротехніки", "Теорія електромагнітного поля" тощо. СКМ знайшли своє застосування в моделюванні, розробленні алгоритмів, аналізі даних, дослідженні та візуалізації результатів науково-технічних та інженерних розрахунків.

Серед систем комп'ютерної математики вигідно вирізняється система МАТLАВ (MATrix LABoratory) – розробка компанії Math Works, Inc. Сьогодні кількість користувачів МАТLАВ перевищує один мільйон. Користувачами пакету є науково-дослідні центри, компанії, які займаються високотехнологічними розробками, фінансові організації, університети. МАТLАВ використовують у багатьох галузях, зокрема, для обробки сигналів та зображень, проектування систем управління та звя'зку, тестування обладнання, в медичних дослідженнях, фінансових розрахунках.

До складу MATLAB входять середовище розробки (робочий стіл, вікно команд, робочий простір, вікно історій, редактор, відлагоджувач, система допомоги), бібліотека базових математичних функцій, високорівнева мова програмування, орієнтована на обробку векторів та матриць, яка містить більшість стандартних конструкцій сучасних мов програмування, зокрема об'єктно-орієнтованих, розвинута система графічного відображення даних, засоби для розробки графічного інтерфейсу користувача, програмний інтерфейс MATLAB API.

Структурно система складається з чотирьох частин: ядро системи, Toolboxs – пакети розширення MATLAB, SIMULINK, Blocksets – набори блоків та підсистем SIMULINK.

Базові функції системи у відкомпільованому вигляді складають ядро системи MATLAB.

Пакети розширень системи MATLAB – це основні засоби професійного розширення системи та її адаптації під певний клас математичних та науковотехнічних задач. Так, зокрема, в складі системи є групи пакетів розширення, наведені нижче:

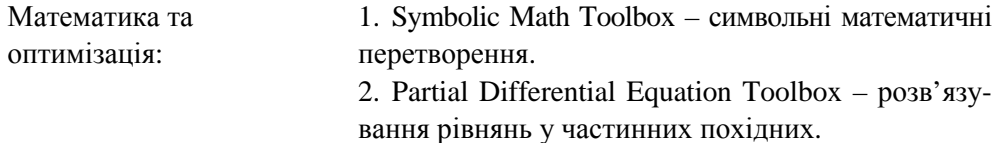

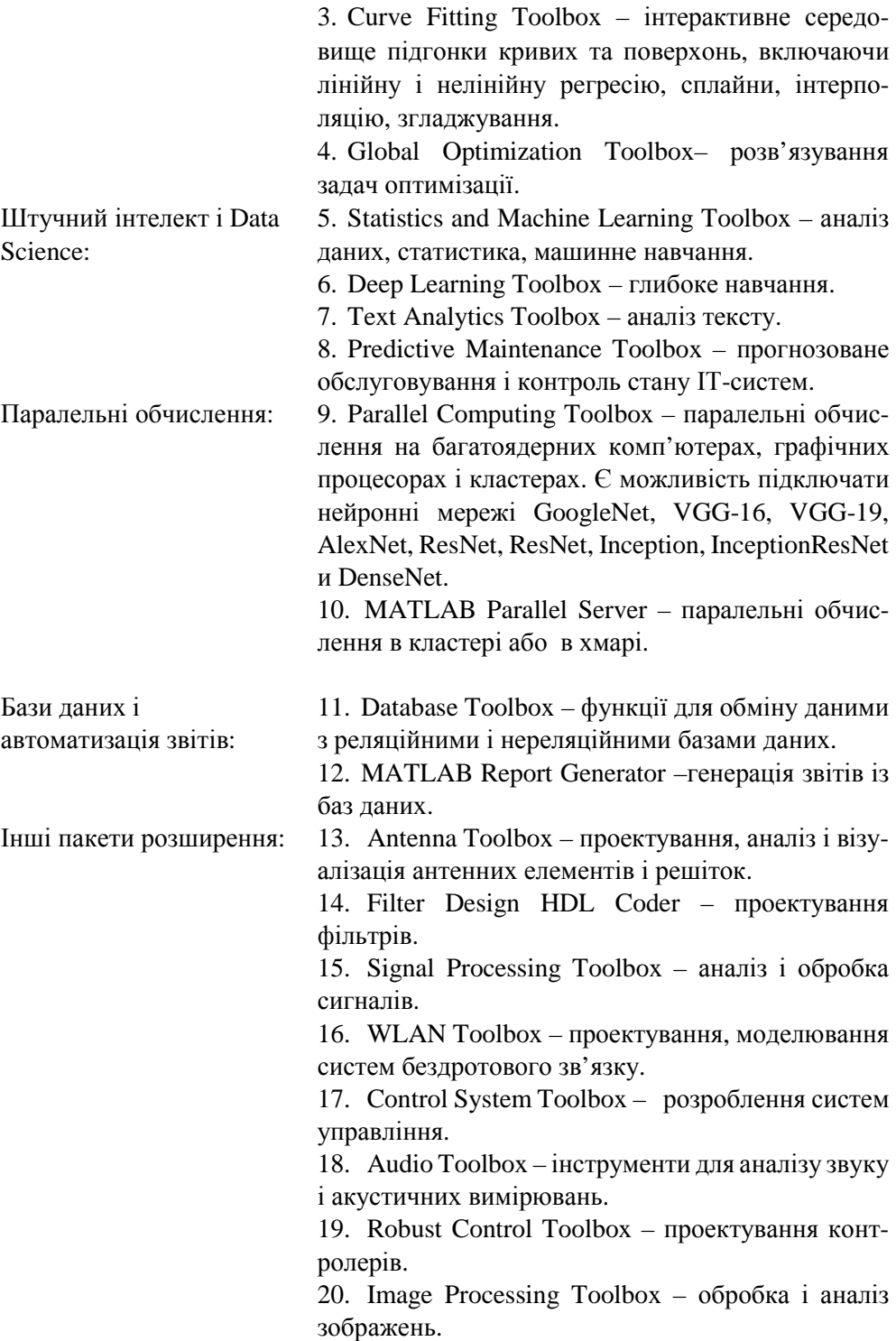

21. Mapping Toolbox – аналіз географічних даних.

22. Data Acquisition Toolbox – засоби для конфігурування апаратного зчитування – запису даних за аналоговими та цифровими каналами.

23. Instrument Control Toolbox – під'єднання за стандартними протоколами зовнішніх пристроїв: осцилографів, аналізаторів сигналів, генераторів функцій тощо.

24. Bioinformatics Toolbox – інструменти обчислювальної біології, аналізу геномних та протеомних даних.

25. Financial Toolbox – математичне моделювання і статистичний аналіз фінансових даних.

26. Fixed-Income Toolbox – моделювання і аналіз ринків цінних паперів із фіксованою дохідністю.

SIMULINK – це платформа для модельно-орієнтованого проектування складних динамічних систем. У складі SIMULINK є бібліотеки стандартних блоків, з яких відповідно до технології візуального програмування можна складання модель динамічної системи, налаштувати її та обрати метод розрахунку. SIMULINK глибоко інтегрована з MATLAB, що забезпечує можливість доступу до усіх засобів обробки і аналізу даних MATLAB. Складові SIMULINK:

1. Simscape Driveline – бібліотеки компонентів для моделювання обертальних і поступальних механічних систем.

2. Simscape Electrical – бібліотеки компонентів для моделювання електронних, мехатронних та електроенергетичних систем.

3. Simscape Fluids – бібліотеки компонентів для моделювання гідравлічних систем.

4. Simscape Multibody – середовище моделювання тривимірних механічних систем: будівельного обладнання, транспортних підвісок, шасі літаків тощо.

5. SimEvents – середовище моделювання подійноорієнтованих систем: систем телекомунікацій, систем масового обслуговування.

6. SimPowerSystem – імітаційне моделювання електротехнічних пристроїв.

7. Simulink Real-Time – середовище для створення застосувань, які працюють у реальному часі.

Перелік пакетів розширення неповний, тому що система MATLAB постійно розвивається і поповнюється новими застосуваннями.

У системі MATLAB R2019b є новий візуальний редактор програм Live Editor (розвиток технології попередніх версій системи "жива книга"), за допомогою якого в одному інтерактивному середовищі можна записувати, редагувати та виконувати програмний код, супроводжуючи його звичайним текстом. Текст може містити математичні формули, зображення, гіперпосилання. Результати виконання програмного коду відображуються в тому самому документі. Такий режим роботи використовують зазвичай для створення інтерактивних лекцій та презентацій.

Система підтримує експорт - імпорт даних різних форматів.

Основним об'єктом у системі МАТLАВ є масив, для якого не потрібно явно задавати розмірність. Це дає змогу розв'язувати багато обчислювальних задач, пов'язаних із векторно-матричним формулюванням. Векторна обробка даних забезпечує високу швидкість обчислень.

Ще одна перевага MATLAB полягає в тому, що для роботи користувачеві достатньо знань про пакет тільки в межах конкретної задачі. Якщо задача передбачає використання спеціальних інструментів, то в розпорядженні користувача є універсальна мова програмування, яка підтримує парадигму і структурного, і об'єктно-орієнтованого програмування, а також інтерактивні засоби відлагодження програм.

MATLAB використовує декілька стандартних розширень файлів:

- .m-файли містять тексти програм на мові програмування MATLAB;
- .mat-файли містять значення змінних у двійковому коді;
- .fig-файли містять графіки та віконні форми;
- .mdl-файли файли моделей SIMULINK;
- .p-файли містять відкомпільований програмний код;
- .mlx -файли містять документи, створені програмою Live Editor.

Вимоги до апаратного і програмного забезпечення для MATLAB R2019b:

операційна система Windows 10, Windows 7 Service Pack 1, Windows Server 2019;

процесор Intel, AMD x86-64, 4-ядерний, з підтримкою набору команд AVX2;

диск – рекомендовано SSD, звичайна інсталяція потребує 5–8 Гб дискового простору, повна інсталяція – 29 Гб дискового простору;

• оперативна пам'ять  $-4-8\Gamma$ б;

відеокарта з апаратним прискоренням і підтримкою OpenGL 3.3 з 1 Гб пам'яті GPU.